PER I NUOVI RUP: Per essere inseriti in Oracle inoltrare una richiesta per e-mail [a gaia.depedis@roma1.infn.it,](mailto:gaia.depedis@roma1.infn.it) [adriano.benvenuti@roma1.infn.it](mailto:adriano.benvenuti@roma1.infn.it) e per ROMA3 [gianluca.difrancesco@roma3.infn.it](mailto:gianluca.difrancesco@roma3.infn.it)); ed in 24-48 ore successive sarà possibile accedere al ciclo acquisti per inserire la RDA. Assicurarsi di avere: **SPID**, **firma digitale** (da richiedere al servizio direzione), **PEC INFN** (da richiedere al link [https://backpec.infn.it/backpec/help.html\).](https://backpec.infn.it/backpec/help.html) Registrarsi sul sito https://ww2.anticorruzion[e.it/idp-sig/](https://ww2.anticorruzione.it/idp-sig/)

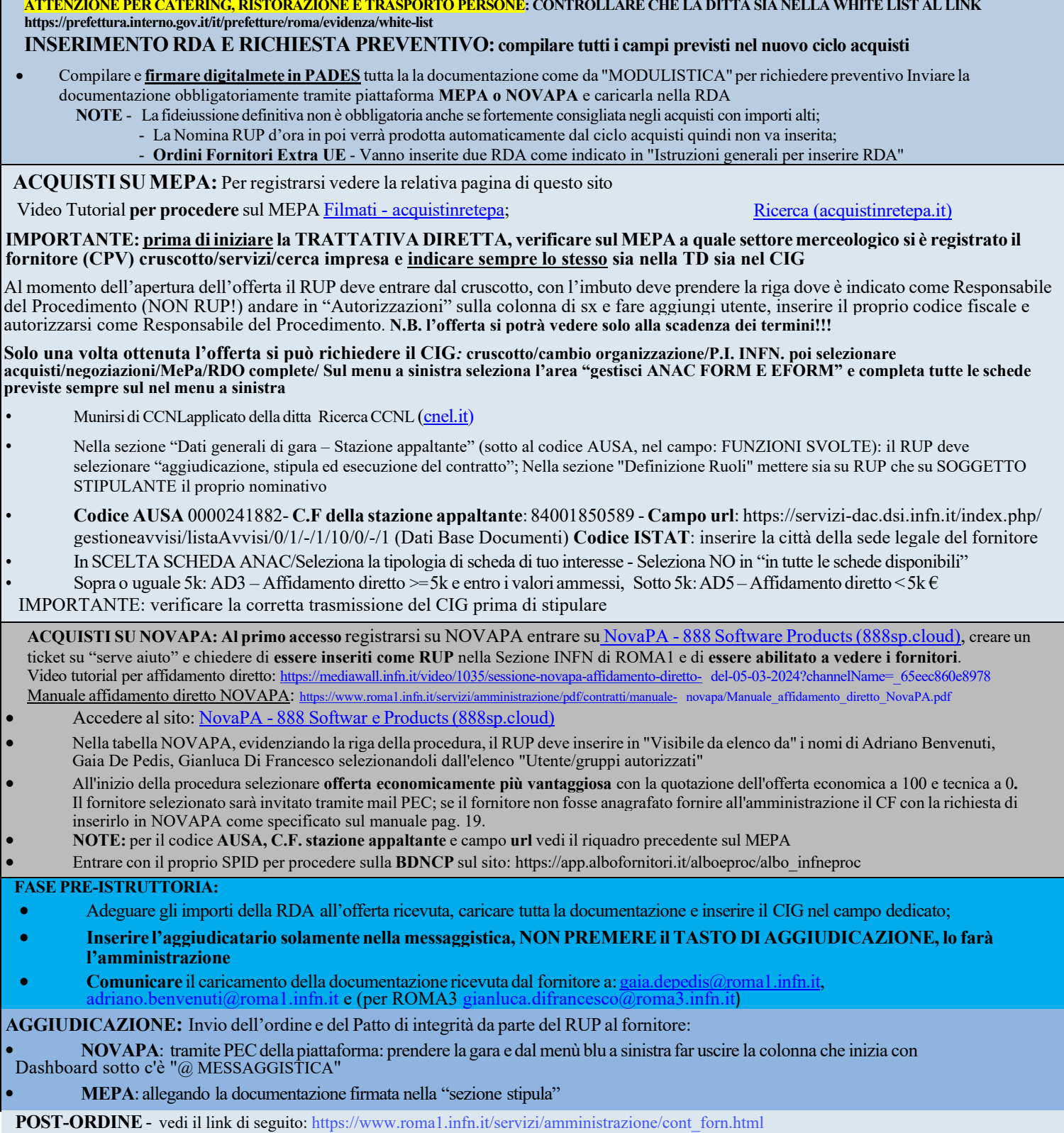